### Gestionando una distro MIGASFREE, VITALINUX...y algunos esbirros

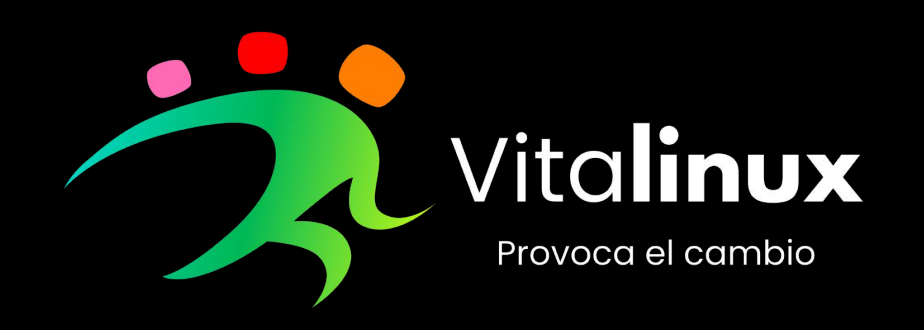

# Índice

- Vita**linux**
- ¿Por qué?
- **Migasfree** según vitalinux
- Nuestros **esbirros**

# Vita**linux**

### ¿Qué es Vitalinux?

Enriquecido por y para la comunidad educativa

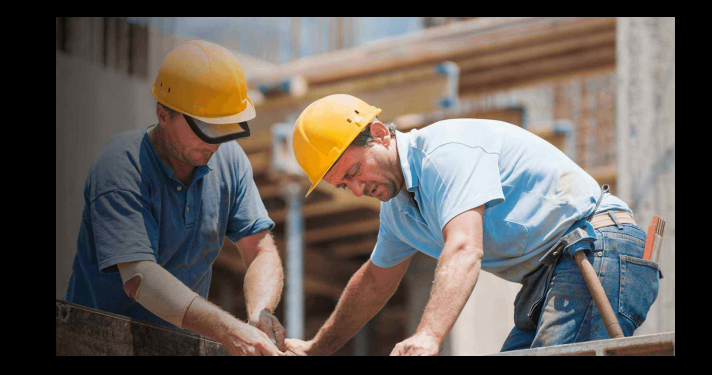

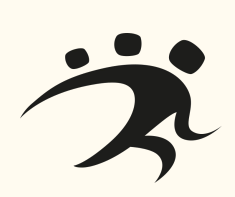

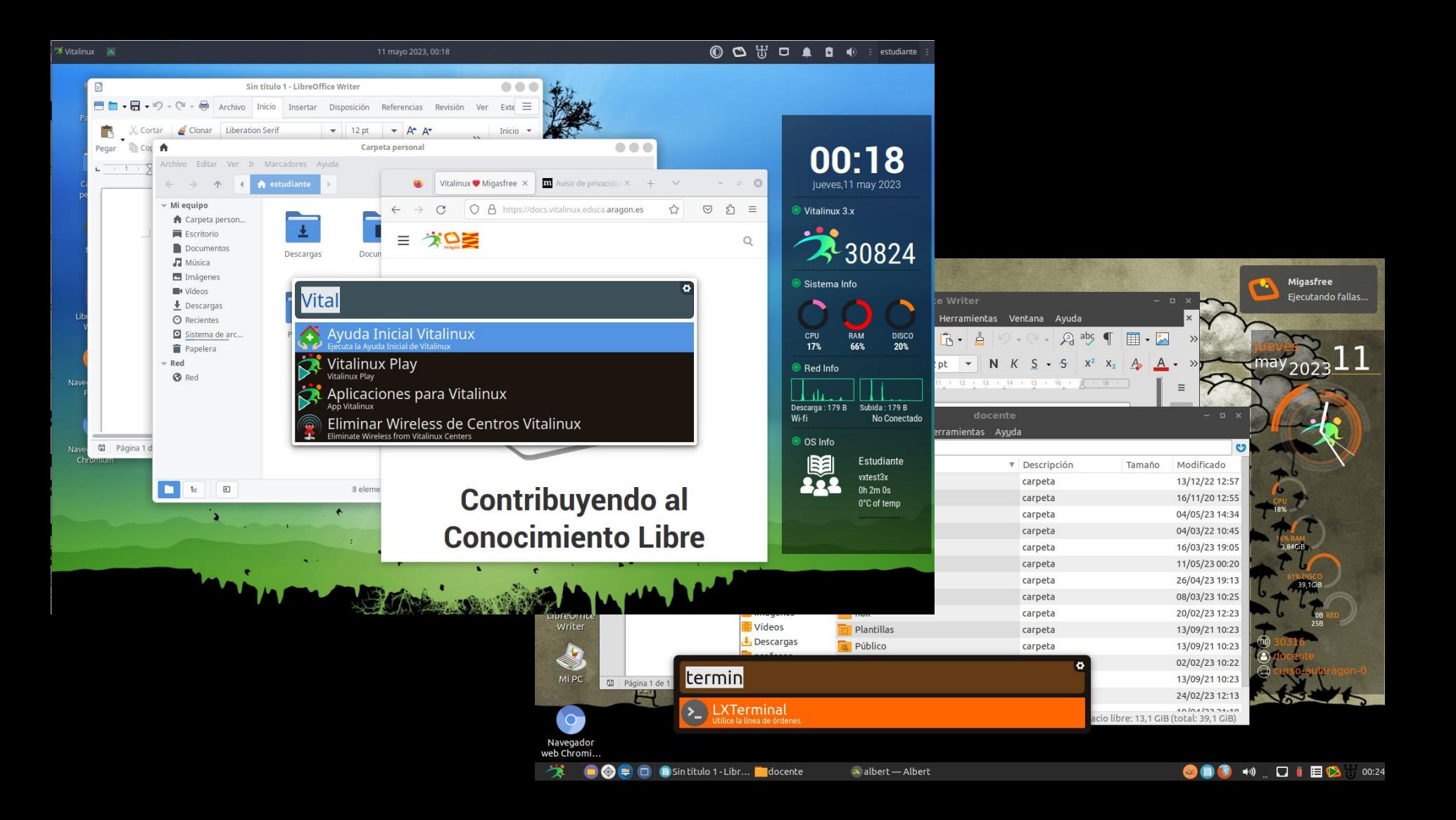

### ¿Qué es Vitalinux?

Gestión Remota y Desatendida

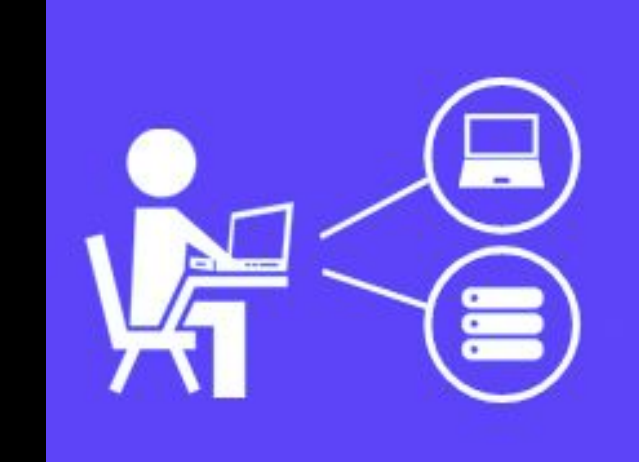

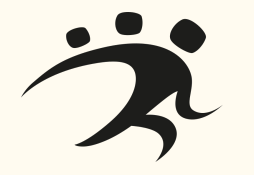

## ¿Ésto es nuevo?

#### Historias del abuelo cebolleta

2014-2015 - 13 centros Proyecto anual de incorporación

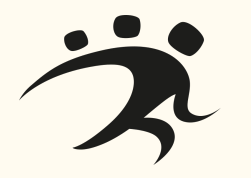

## ¿Ésto es nuevo?

#### Historias del abuelo cebolleta

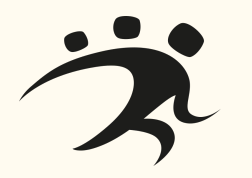

#### Motivaciones:

- Reutilización
- Alternativa a Sistemas sin soporte
- Evitar el "pirateo"
- Reducir de costes de licencias
- Fomentar el uso del Software Libre
- Inventariar
- Facilitar la Gestión

## Y ahora

Ordenadores físicos que entran al sistema por año

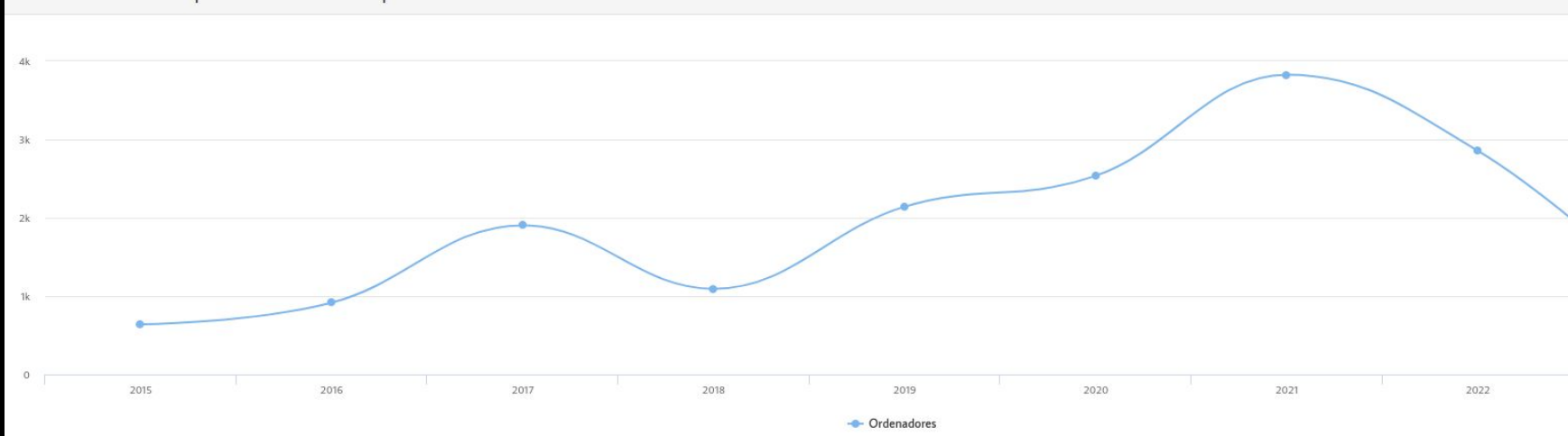

#### 20.000 instalaciones

## Y ahora

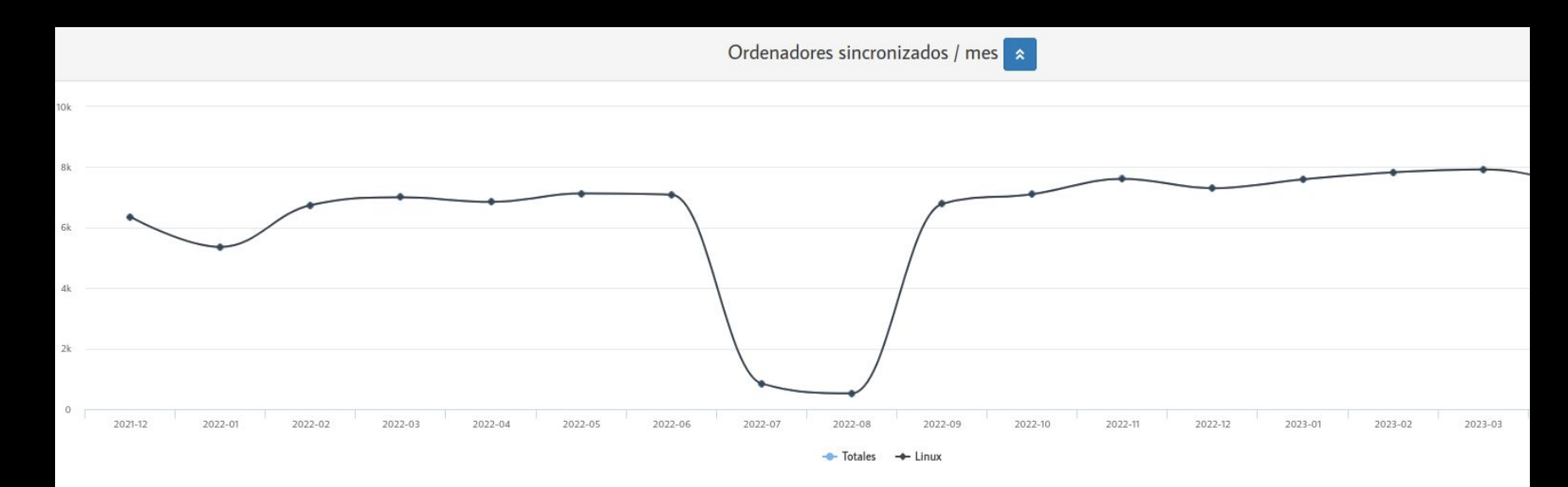

#### ~ 8.000 ordenadores activos

## Y ahora

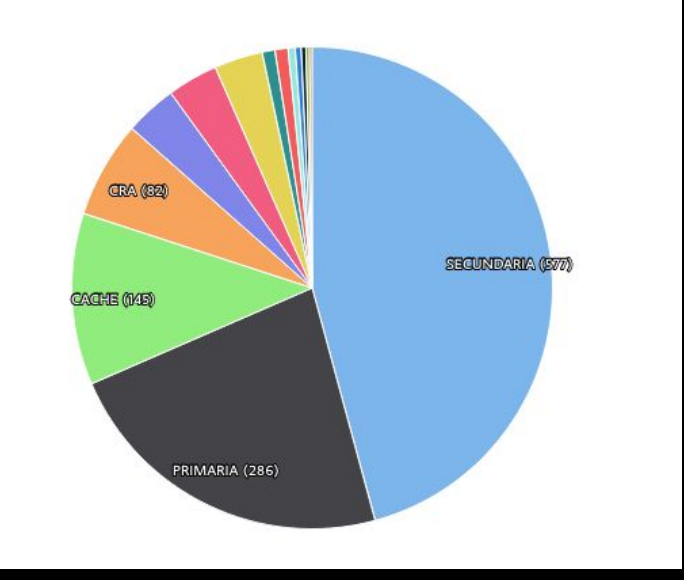

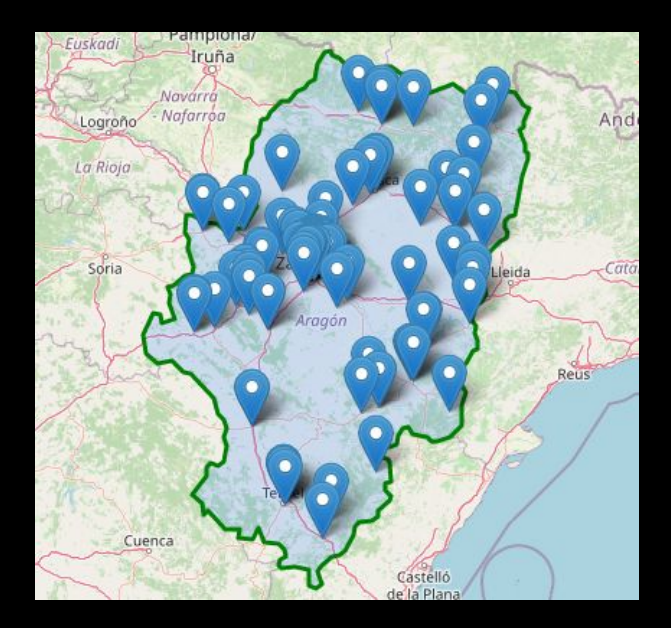

#### 130 centros en Aragón

# ¿Por qué?

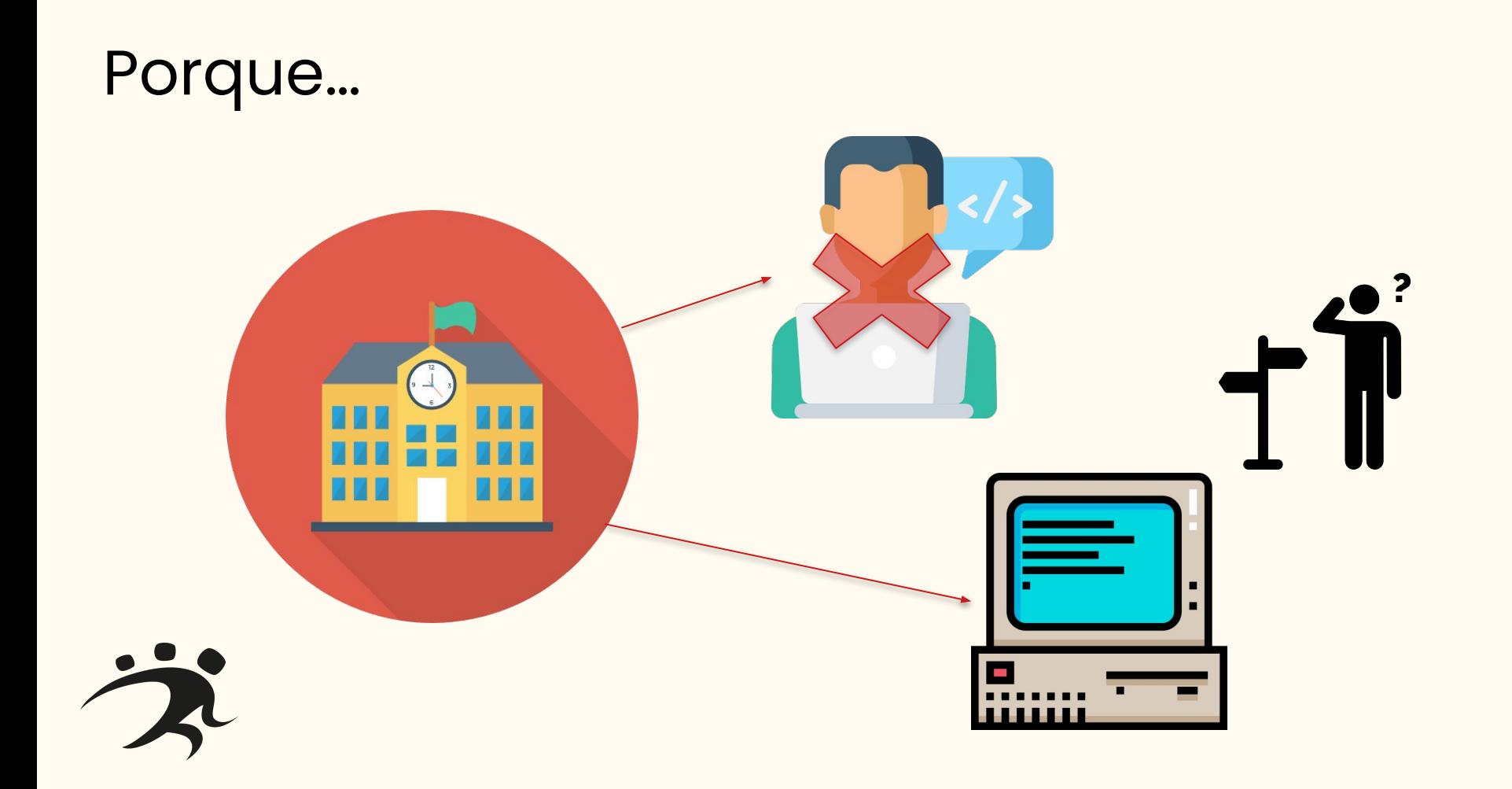

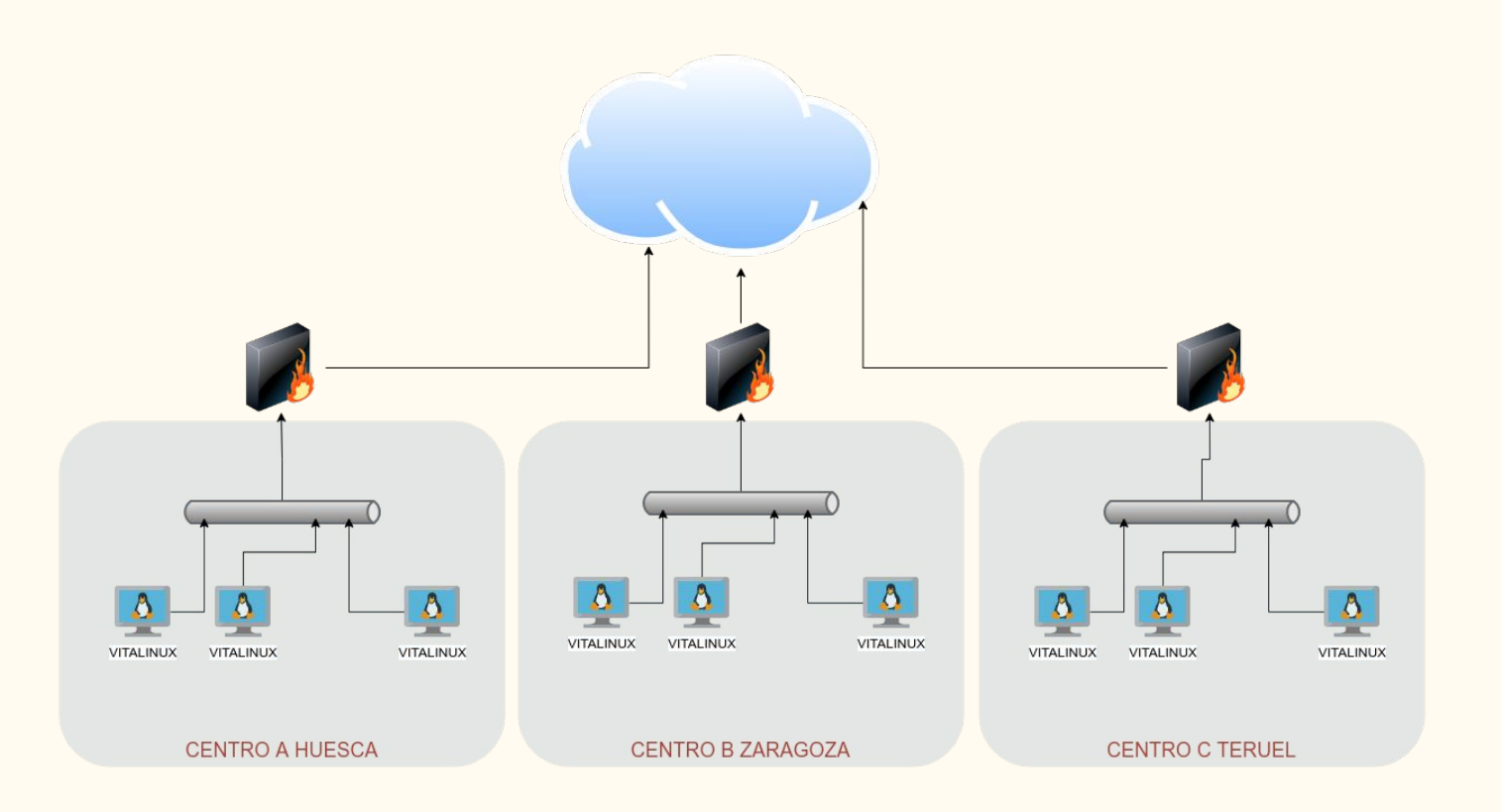

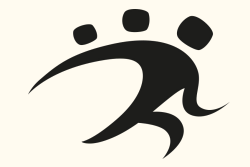

### Reflexiones iniciales

Y nos preguntamos…

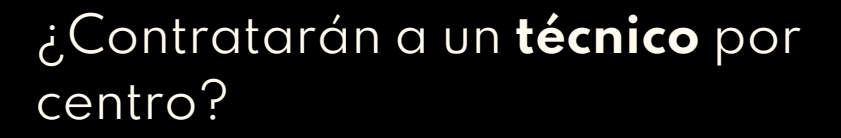

¿ Debemos dar **más trabajo** al coordinador TIC del centro?

> ¿Tendría que dedicarse a éstas tareas?

¿**Podemos hacerlo** nosotros?

En condiciones laborales dignas

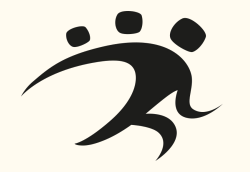

# Migosfree ... und visión práctica

Vamos a añadir un poco de sal a la distro...

### **Migasfree Oficial**

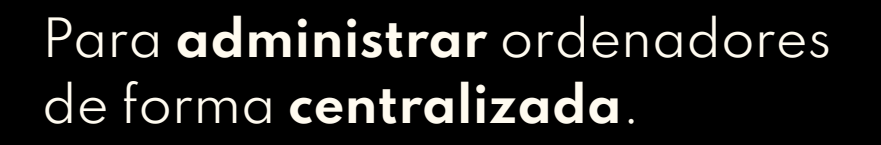

**Desplegar actualizaciones** según calendarios y **características** de ordenadores y usuarios.

**Controlar y personalizar** cada ordenador, manteniendo **íntegros tus sistemas.**

**Auditar** hardware y software.

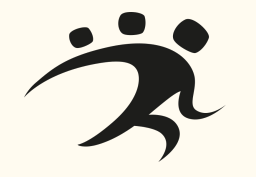

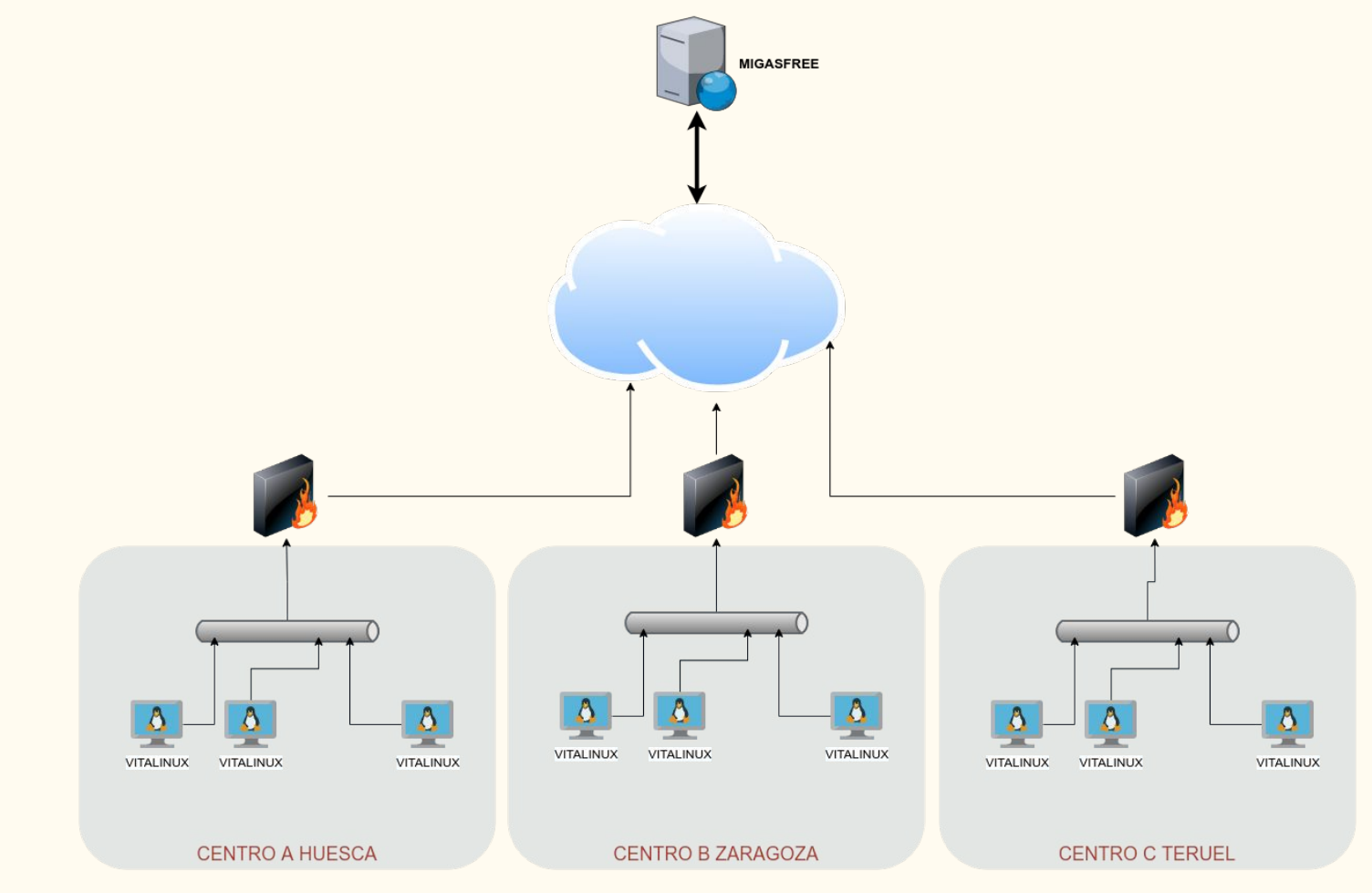

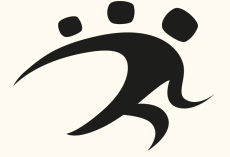

## **Migasfree**

Según nosotros

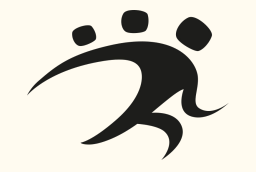

**Gestionar y personalizar miles** de ordenadores,

> De forma **centralizada** y simple.¿Todo **ARAGÓN**?

Podemos **personalizar** la distribución

¿Se puede hacer por software?…Hagámoslo!

Nuestra salvación…el **corazón de vitalinux**

### A medida

Distribución - Centro

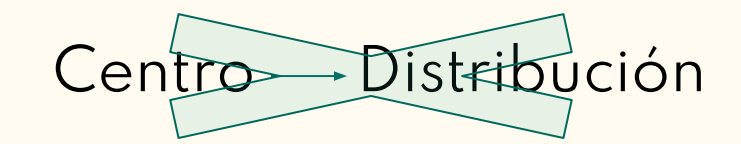

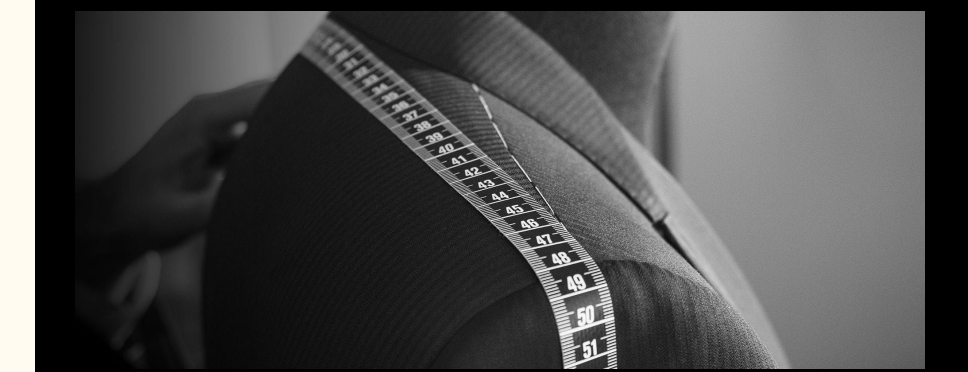

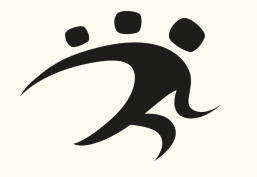

## **Migasfree**

### Algunos conceptos básicos

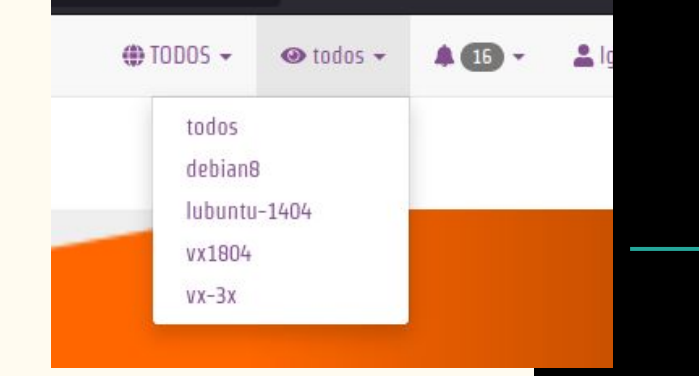

#### **PROYECTOS**

- Vitalinux 1.0
- Vitalinux 2.0
- Servidores
- $\bullet$  Vitalinux  $3 \times -$ )

### **DOMINIOS Y ÁMBITOS**

Somos dos y **queremos quitar tareas y trabajo**

### **Migasfree** ETIQUETAS

**Nos permiten personalizar por una estructura lógica de centro**

- MICENTRO
- **•** MICENTRO.AULAI
- MICENTRO.PROFESORES

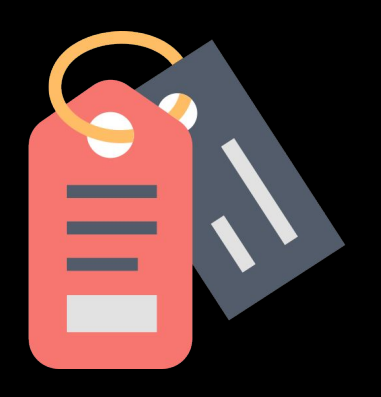

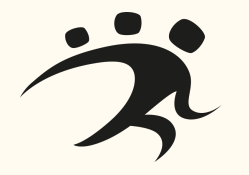

## Repositorios y otros

### El cambio…

#### **Software: paquetes deb**

- Control de versiones
- Cambios. Auditoría

**Disponibilidad y obligatoriedad.** 

**Calendario**

**Bugs o código puntual**

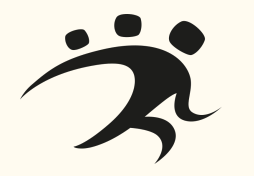

### ¿Estás sentado?

#### Atributos

**Atributos:** Características definidas por defecto o por el usuario:

- Placa base
- Dispositivos
- Red
- La fórmula que desees…

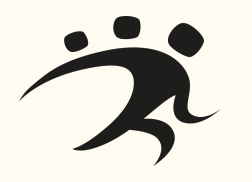

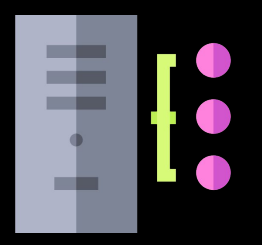

### Atributos

Si…puedes configurar acciones respecto a ellos

**Equipo antiguo** que necesita un Xorg (si…es una SiS del pleistoceno)**....**

**¿Le decimos al usuario/centro que lo haga?** No…migasfree!

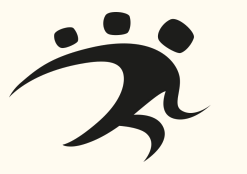

### Atributos

Si…puedes configurar acciones respecto a ellos

**Equipo nuevo** que tiene uno de los 3.000.000 de modelos de Realtek que hay y no está el módulo disponible.

**¿**Le decimos al usuario/centro que lo **descargue, compile e instale?** No…migasfree!

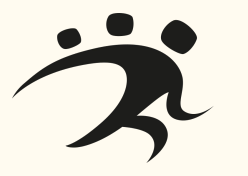

### Atributos

Si…puedes configurar acciones respecto a ellos **Solo para 64 bits?** Sabemos que tienes toneladas de equipos de 32…pero no tienen que sufrir.

**¿**Le decimos al usuario/centro que no **puede instalar cierto software?** No…migasfree!

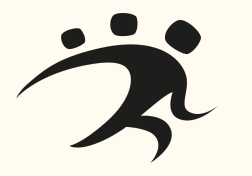

### **Políticas**

#### La cuadratura del círculo

#### **¿Eres insaciable?**

En mi centro los libros cuando arranque el usuario docente serán de la editorial \*\*\*\* si NO está sentado en los equipos de carros, pero los estudiantes de 1C no! Ésos usan \*\*\*\*. Pero claro el resto de usuarios SIN LIBROS

¿Pillo la baja?…No, migasfree!

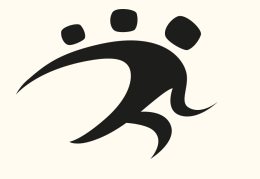

## Vitalinux Play

#### Nuestro Store para el usuario

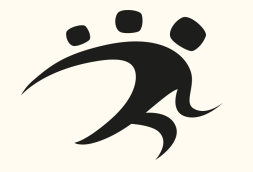

Con la característica de **Aplicaciones** hemos montado nuestro propios Store

- Filtramos el software interesante (ojo a Synaptic)
- Con indicaciones sobre su utilidad
- Facilitando la instalación
- Solo para equipos

aislados…¿por qué?

*i*Porque sino se lo decimos a migasfree!

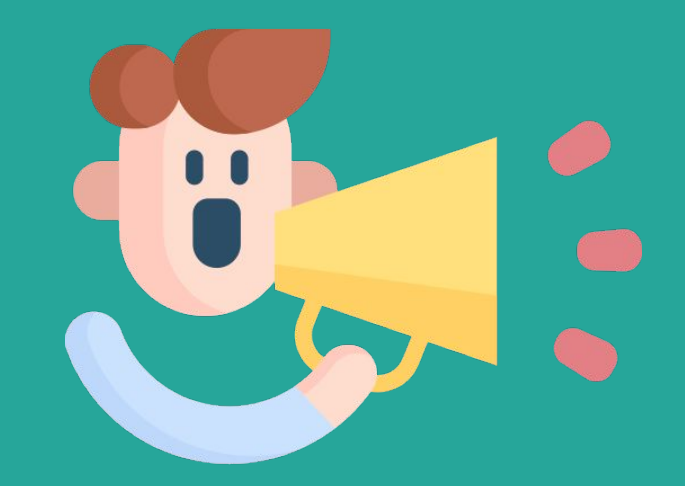

### Y mucho más

#### Gestión de Dispositivos

Se pueden configurar y administrar igualmente **Dispositivos (Impresoras)** de la misma forma.

● Nosotros lo hacemos mediante la configuración **fina y final** de centro

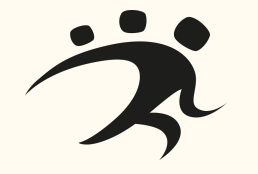

### Terminando

Algunas conclusiones

#### Reporte de **ERRORES**

- Al ver lo que falla, podemos solucionarlo
- · Propagación de la solución

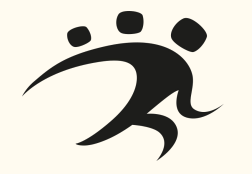

### Terminando

Algunas conclusiones

#### Generación de **Inventarios o informes**

- Inventario de equipos (demasiado detallados :-)
- Control de actividad

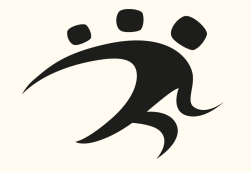

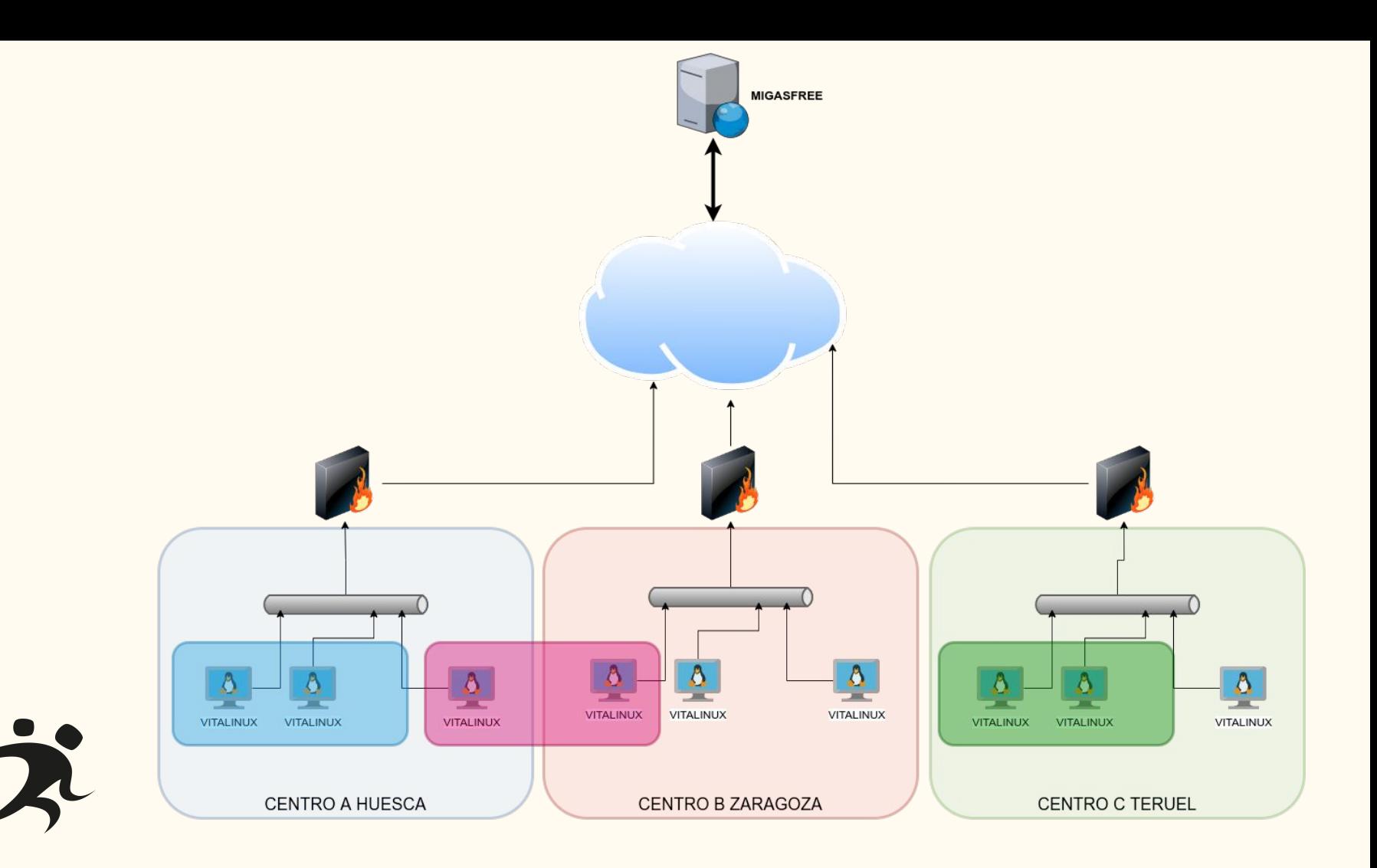

### Terminando

### Algunas conclusiones

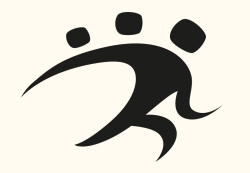

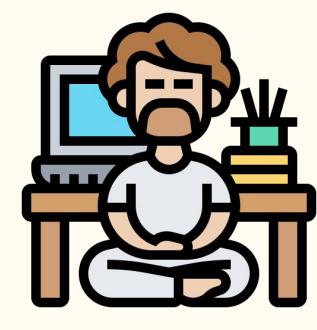

Gestión avanzada mediante una **API…**sintiendo la fuerza!

- Duplicar proyectos
- Modificaciones masivas de despliegues
- Asignación de etiquetas automatizadas

Y pronto la versión 5.0

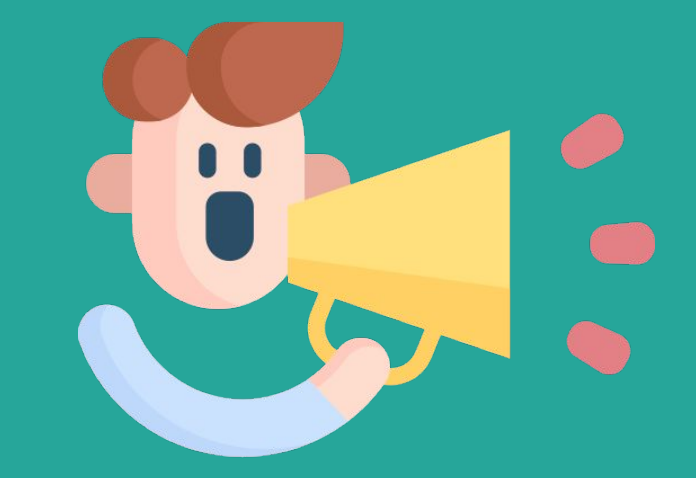

# Nuestros **esbirros**

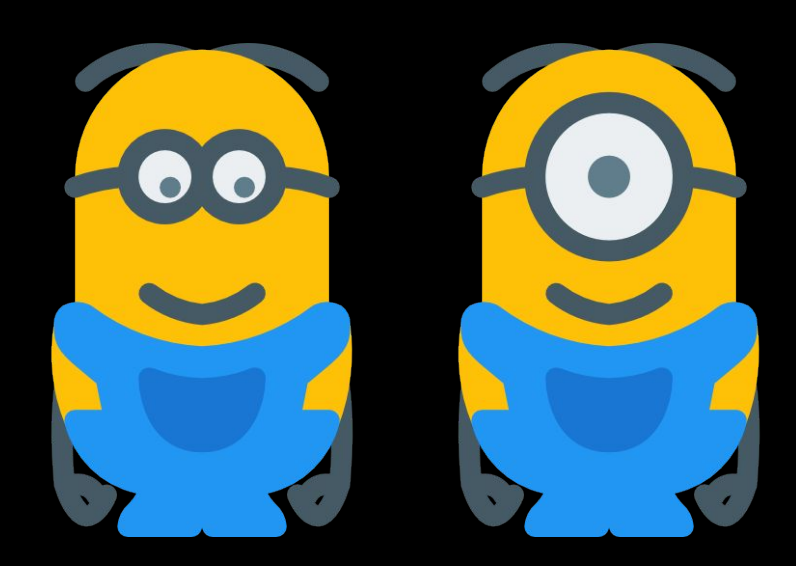

### **Mirror**

#### Precaución

#### **Control** de las actualizaciones:

- **Revisar** Posibles roturas con paquetes propios
- **Avisar** de las actualizaciones (recuerda que hay equipos de primera generación)

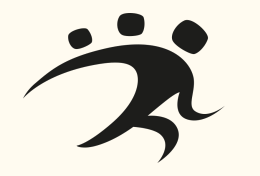

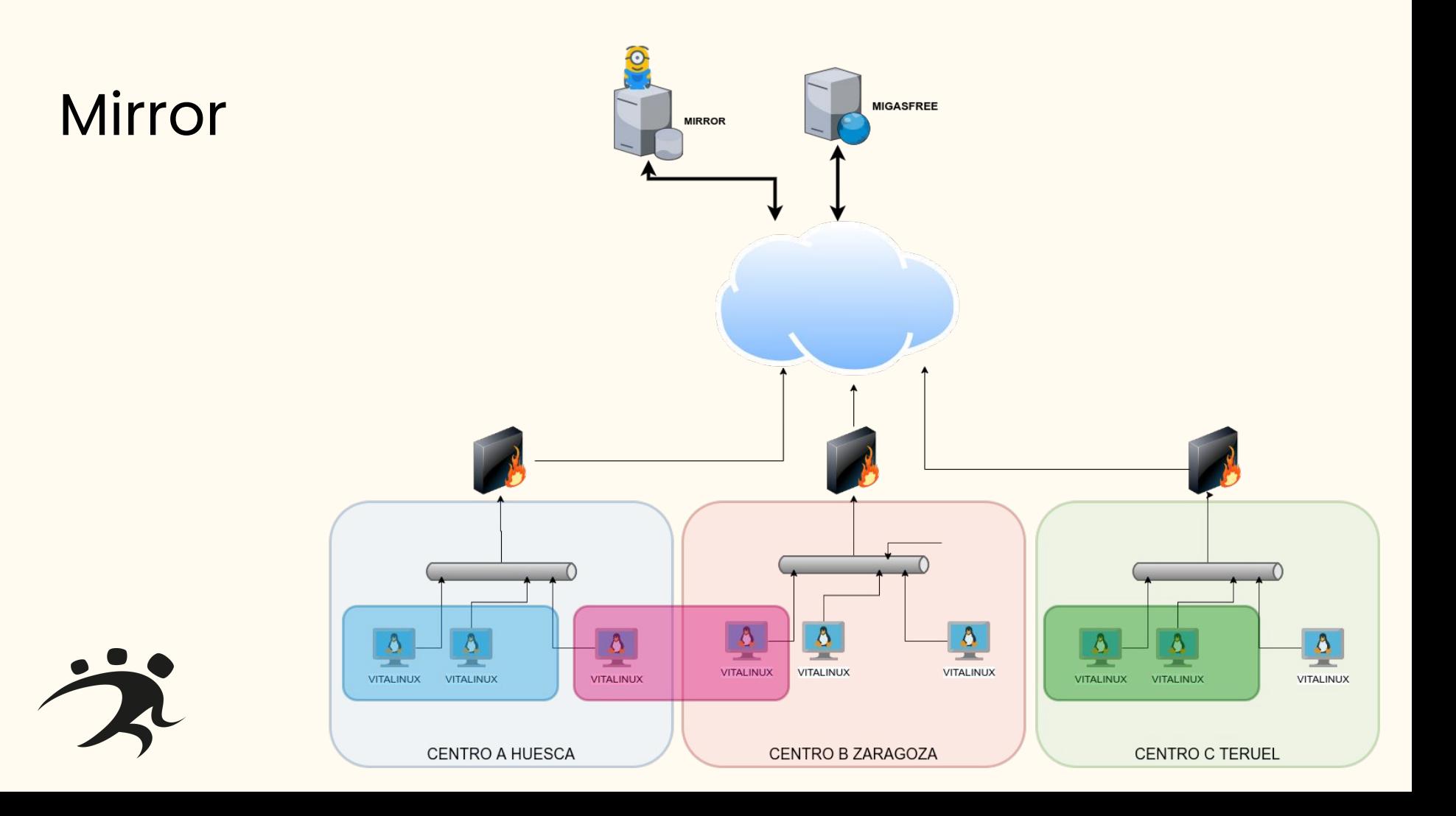

### **Gitlab**

- ¡Desarrollo de **código!**
- **● Control de versiones**
- **●** Todo serán
	- **paquetes-repositorios**
- **● Integración contínua** con **migasfree** (¿no has estado antes?)
- **Documentación** de centro

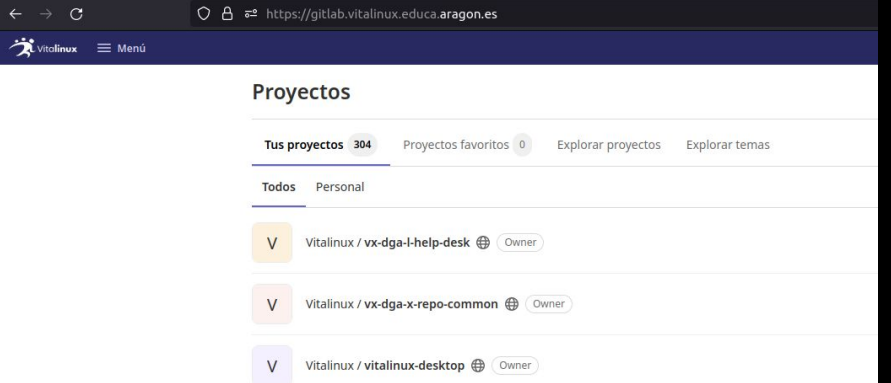

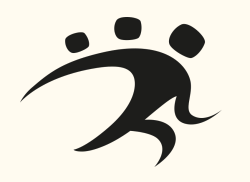

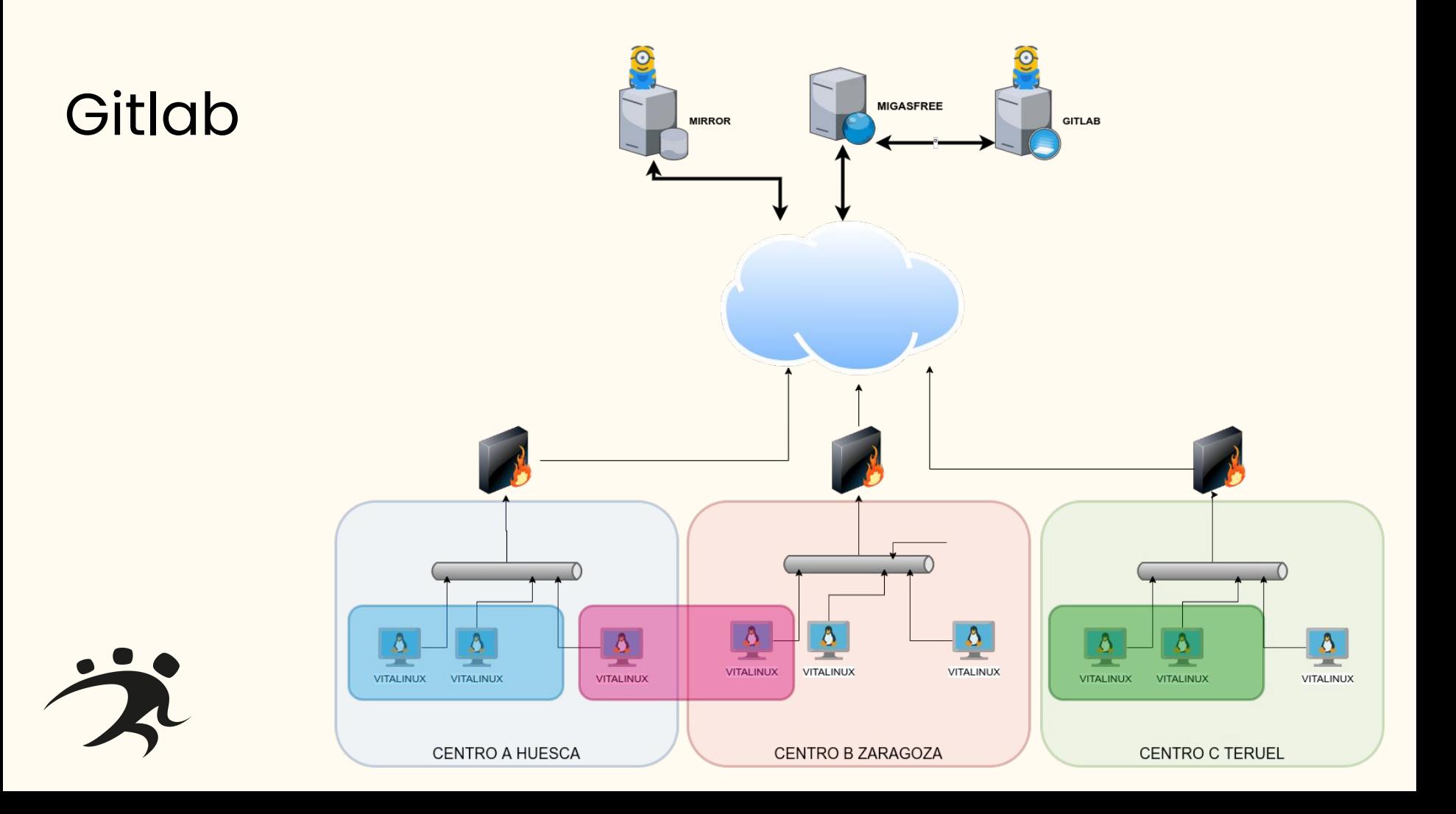

## Servidor de **Centro**

#### Esbirro cerca del cliente final

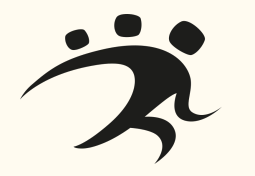

**Apt-Cache** de paquetes deb. **Carpetas compartidas** Protocolo **NFS Samba** recursos más seguros Recursos: libros electrónicos, recursos web locales… **Pasarela** almacenamiento

en la nube

### Servidor de Centro

#### Esbirro cerca del cliente final

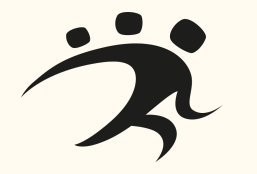

Apoyo de red: **DHCP**

Control de **equipos activos** de centro

**Pasarela** de acceso…¿VPN?

● La redes en los centros NO están centralizadas

Por túneles **ssh**

- Administración de clientes
- Gestión de datos masiva a los servidores

Y si..también administrados con Migasfree

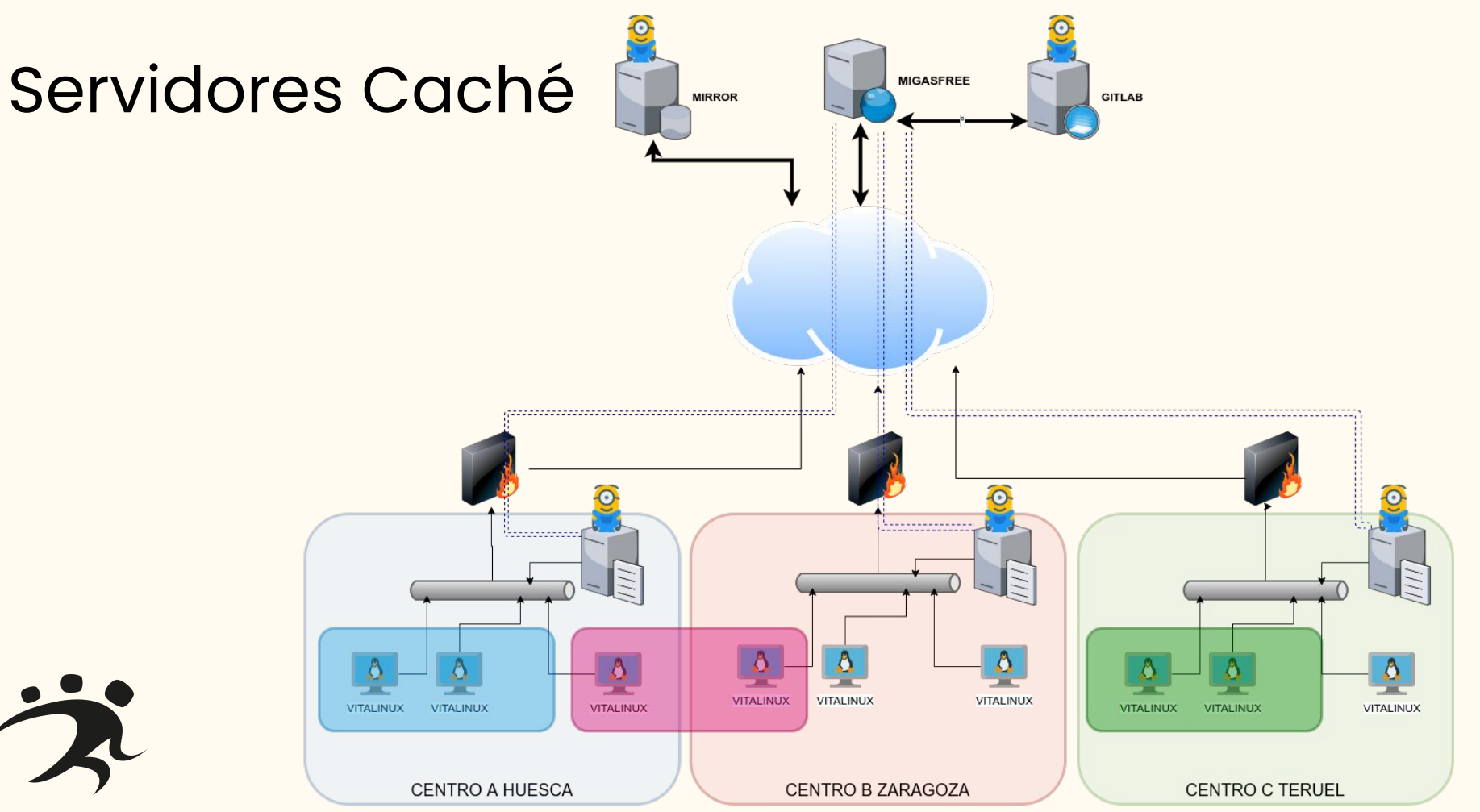

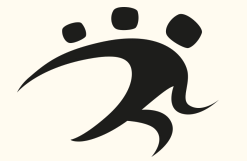

### Coordinador de Centro

#### Persona del centro que cree en el proyecto

Esbirro clave De carne y hueso Canaliza las peticiones, resuelve los problemas pero NO tiene que ser técnico…

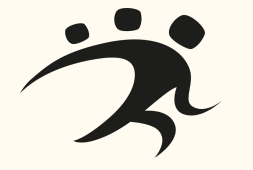

Y no ... no se administra con Migasfree... pero le gusta

### Coordinadores Comunidad

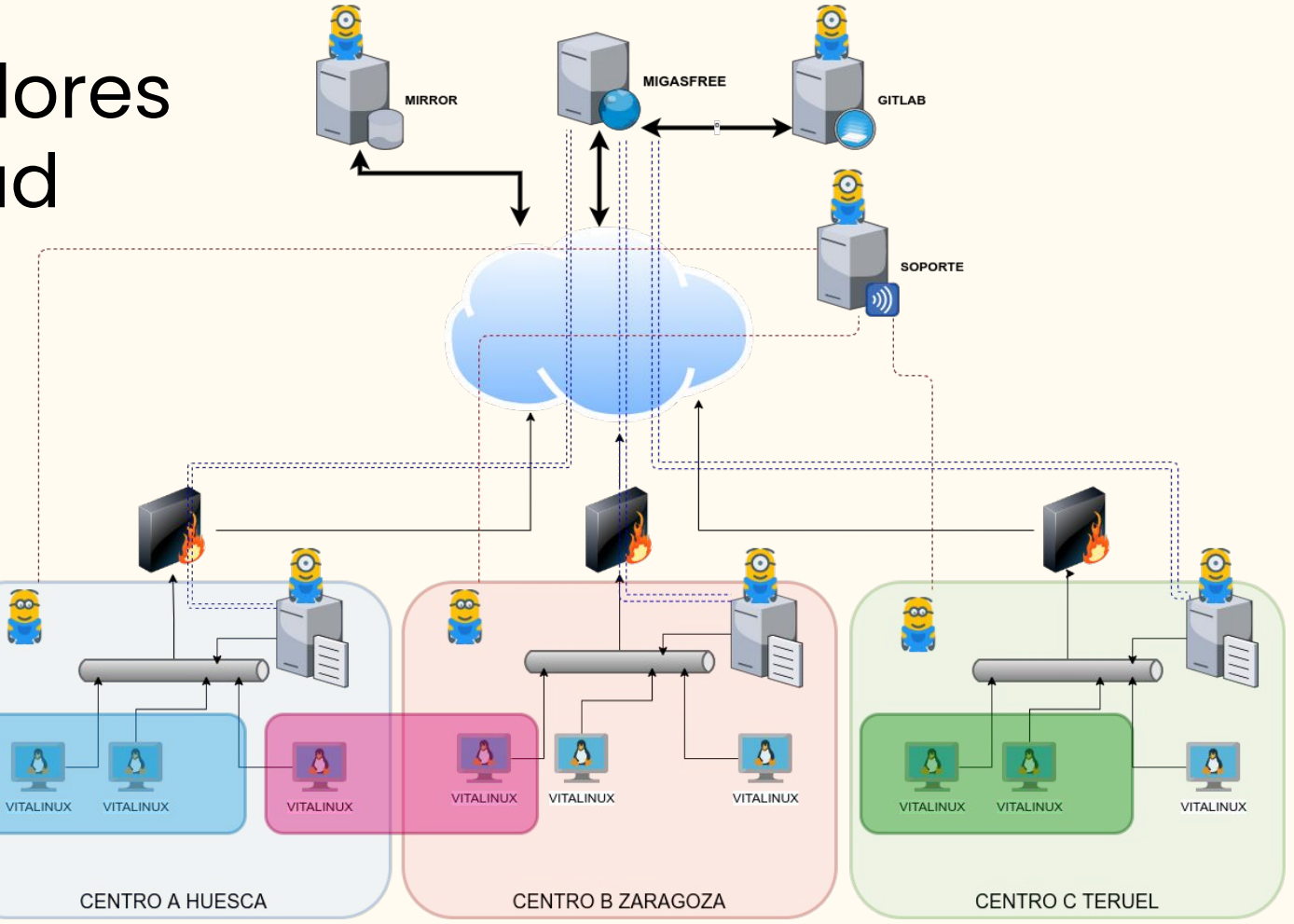

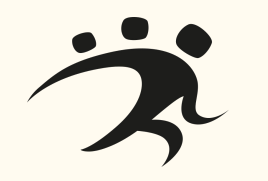

### Soporte

文

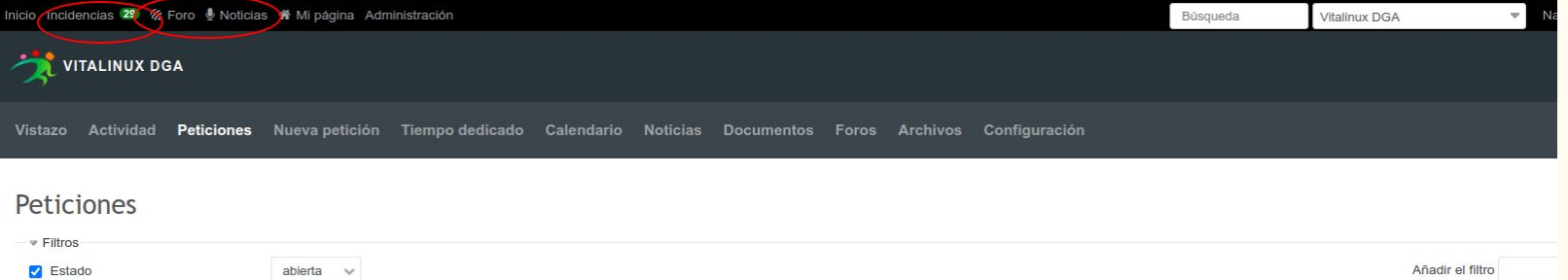

→ Opciones

#### Aceptar 2 Anular B Guardar

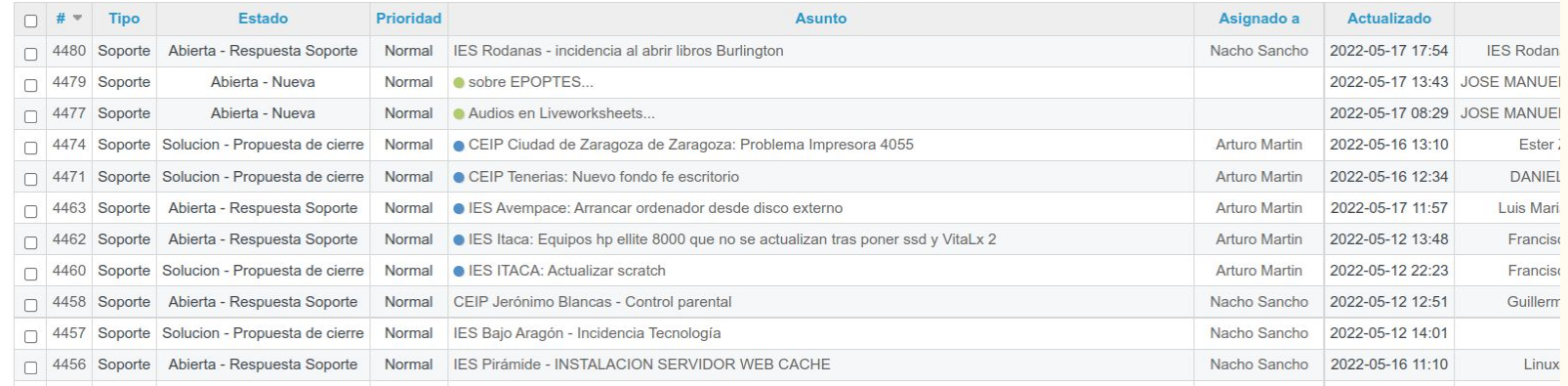

# De momento..nos mantenemos

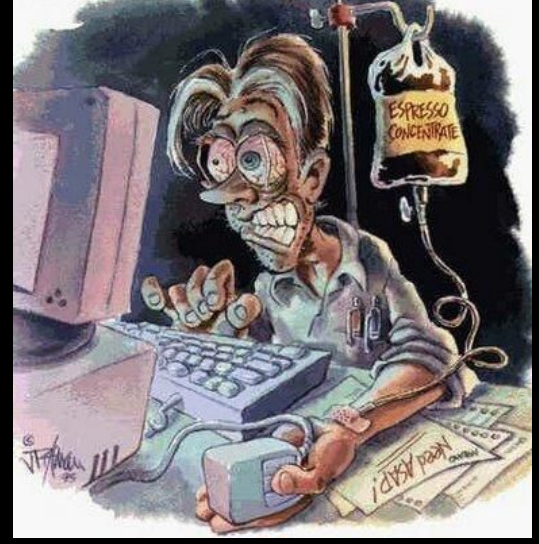

## ¿Dudas?

https://**wiki**.vitalinux.educa.aragon.es

https://**soporte**.vitalinux.educa.aragon.es

vitalinux@educa.aragon.es soportevitalinux@educa.aragon.es